*Indirect Methods of Streamflow Measurement Formulas...* 1/15

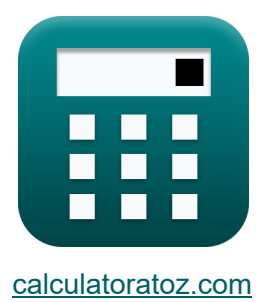

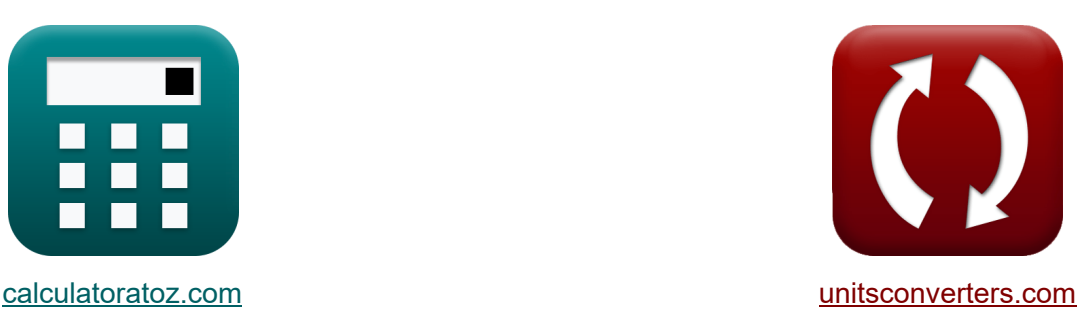

# **Косвенные методы измерения речного стока Формулы**

Примеры!

[Калькуляторы!](https://www.calculatoratoz.com/ru) Примеры! [Преобразования!](https://www.unitsconverters.com/ru)

Закладка **[calculatoratoz.com](https://www.calculatoratoz.com/ru)**, **[unitsconverters.com](https://www.unitsconverters.com/ru)**

Самый широкий охват калькуляторов и рост - **30 000+ калькуляторов!** Расчет с разными единицами измерения для каждой переменной - **Встроенное преобразование единиц измерения!**

Самая широкая коллекция измерений и единиц измерения - **250+ измерений!**

Не стесняйтесь ПОДЕЛИТЬСЯ этим документом с друзьями!

*[Пожалуйста, оставьте свой отзыв здесь...](https://docs.google.com/forms/d/e/1FAIpQLSf4b4wDgl-KBPJGChMJCxFlqrHvFdmw4Z8WHDP7MoWEdk8QOw/viewform?usp=pp_url&entry.1491156970=%D0%9A%D0%BE%D1%81%D0%B2%D0%B5%D0%BD%D0%BD%D1%8B%D0%B5%20%D0%BC%D0%B5%D1%82%D0%BE%D0%B4%D1%8B%20%D0%B8%D0%B7%D0%BC%D0%B5%D1%80%D0%B5%D0%BD%D0%B8%D1%8F%20%D1%80%D0%B5%D1%87%D0%BD%D0%BE%D0%B3%D0%BE%20%D1%81%D1%82%D0%BE%D0%BA%D0%B0%20%D0%A4%D0%BE%D1%80%D0%BC%D1%83%D0%BB%D1%8B)*

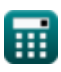

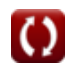

# Список 33 Косвенные методы измерения речного стока Формулы

# Косвенные методы измерения речного стока M

### Расходомерные конструкции С

1) Голова над плотиной после выписки С

$$
\pmb{\kappa}\frac{\text{H}}{\text{H}}=\left(\frac{\text{Q}_{\text{f}}}{\text{k}}\right)^{\frac{1}{n_{\text{system}}}}
$$

$$
\textbf{ex}\left[2.800161\text{m}=\left(\frac{30.0\text{m}^{\text{3}}/\text{s}}{2}\right)^{\frac{1}{2.63}}\right]
$$

2) Затопленный поток над водосливом с использованием формулы Вильмонте С

$$
\textbf{KQ}_\text{s}=Q_1\cdot\left(1-\left(\frac{H_2}{H_1}\right)^n\text{--}\{\text{head}\}\right)^{0.385}
$$

$$
\textbf{ex} \left( 18.99366\text{m}^3/\text{s} = 20\text{m}^3/\text{s} \cdot \left( 1 - \left( \frac{5\text{m}}{10.01\text{m}} \right)^{2.99\text{m}} \right)^{0.385} \right)
$$

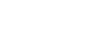

Открыть калькулятор С

Открыть калькулятор С

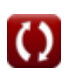

### **3) Разгрузка свободным потоком под напором с использованием погружного потока через водослив**

$$
\begin{array}{l|l|l} \hline \mathbf{R} & \mathbf{Q}_1 = \frac{\mathbf{Q}_\mathrm{s}}{\left(1-\left(\frac{\mathrm{H}_2}{\mathrm{H}_1}\right)^n-\left\{\mathrm{head}\right\}\right)^{0.385}} & \mathbf{O}_{\text{TNPbITb\; KANh\!NpBrop}} \\\hline \hline \mathbf{R} & 20.00667\mathrm{m}^3/\mathrm{s} = \frac{19\mathrm{m}^3/\mathrm{s}}{\left(1-\left(\frac{5\mathrm{m}}{10.01\mathrm{m}}\right)^{2.99\mathrm{m}}\right)^{0.385}} \\\hline \hline \mathbf{A} & \mathbf{Pa} & \mathbf{Pa} & \mathbf{Pa} \mathbf{R} & \mathbf{R} & \mathbf{Pa} \mathbf{R} & \mathbf{Pb} \mathbf{R} & \mathbf{Pb} \\\hline \mathbf{B} & \mathbf{Q}_{\mathrm{f}} = \mathbf{k} \cdot (\mathbf{H}^{\mathrm{n_{system}}}) & \mathbf{O}_{\text{TNPbITb\; KANh\!NpBrop}} \\\hline \mathbf{B} & 35.96325\mathrm{m}^3/\mathrm{s} = 2 \cdot \left((3\mathrm{m})^{2.63}\right) & \mathbf{M} & \mathbf{C} \\\hline \\\hline \mathbf{B} & \mathbf{h}_{\mathrm{f}} = (\mathbf{h}_1 - \mathbf{h}_2) + \left(\frac{\mathbf{V}_1^2}{2 \cdot \mathrm{g}} - \frac{\mathbf{V}_2^2}{2 \cdot \mathrm{g}}\right) - \mathbf{h}_{\mathrm{e}} & \mathbf{O}_{\text{TNPbITb\; KANh\!NpBrop}} \\\hline \mathbf{B} & 30.43339 = (50\mathrm{m} - 20\mathrm{m}) + \left(\frac{(10\mathrm{m/s})^2}{2 \cdot 9.8\mathrm{m/s}^2} - \frac{(9\mathrm{m/s})^2}{2 \cdot 9.8\mathrm{m/s}^2}\right) - 0.536 & \mathbf{A} & \mathbf{A} & \mathbf{A} & \mathbf{A} & \mathbf{A} & \mathbf{A} & \mathbf{A} \\ \hline \end{array}
$$

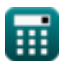

Indirect Methods of Streamflow Measurement Formulas...

### 6) Потеря головы в Пределе С

Открыть калькулятор С

Открыть калькулятор С

$$
\boxed{h_l = Z_1 + y_1 + \left( \frac{V_1^2}{2 \cdot g} \right) - Z_2 - y_2 - \frac{V_2^2}{2 \cdot g}}
$$

 $ex$ 

 $\mathbf{K}$ 

$$
2.469388 m = 11.5 m + 14 m + \left(\frac{\left(10 m/s\right)^2}{2 \cdot 9.8 m/s^2}\right) - 11 m - 13 m - \frac{\left(9 m/s\right)^2}{2 \cdot 9.8 m/s^2}
$$

7) Эдди Лосс С

$$
\textbf{fs}\left|\textbf{h}_{\textbf{e}}=\left(\textbf{h}_{1}-\textbf{h}_{2}\right)+\left(\frac{\text{V}_{1}^{2}}{2\cdot \text{g}}-\frac{\text{V}_{2}^{2}}{2\cdot \text{g}}\right)-\text{h}_{\text{f}}\right|
$$

$$
\textbf{ex} \boxed{15.96939 = (50\text{m} - 20\text{m}) + \left(\frac{\left(10\text{m/s}\right)^2}{2 \cdot 9.8 \text{m/s}^2} - \frac{\left(9 \text{m/s}\right)^2}{2 \cdot 9.8 \text{m/s}^2}\right) - 15}
$$

Неравномерный поток С

#### 8) Длина досягаемости с учетом среднего наклона энергии для неравномерного потока С

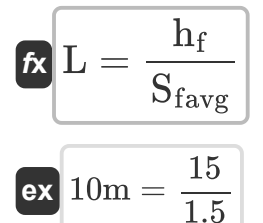

Открыть калькулятор С

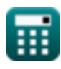

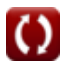

*Indirect Methods of Streamflow Measurement Formulas...* 5/15

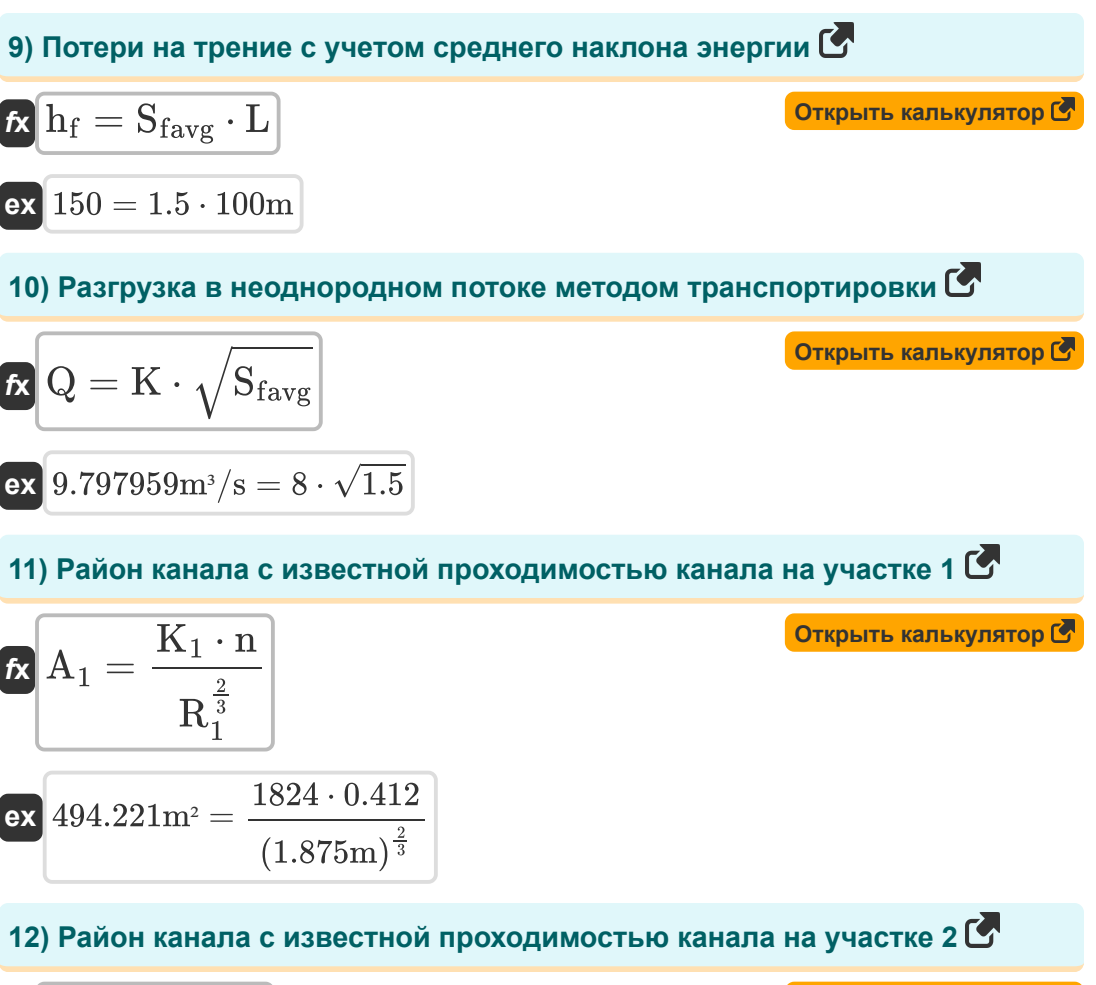

$$
\begin{aligned} \mathbf{f} \mathbf{x} \overline{\mathbf{A}_2 = \frac{\mathbf{K}_2 \cdot \mathbf{n}}{\mathbf{R}_2^{\frac{2}{3}}} } \\ \mathbf{g} \mathbf{x} \overline{\mathbf{A}^{277.7378m^2} = \frac{1738 \cdot 0.412}{(1.835m)^{\frac{2}{3}}}} \end{aligned}
$$

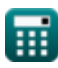

**[Открыть калькулятор](https://www.calculatoratoz.com/ru/area-of-channel-with-known-conveyance-of-channel-at-section-2-calculator/Calc-37432)** 

#### **13) Средний наклон энергии при средней скорости транспортировки для неравномерного потока**

$$
\kappa \frac{\text{S}_{\text{favg}} = \frac{Q^2}{K^2}}{K^2}
$$

$$
\boxed{\text{ex}} 0.140625 = \frac{\left(3.0 \text{m}^3/\text{s}\right)^2}{\left(8\right)^2}
$$

### **14) Средний наклон энергии с учетом потерь на трение**

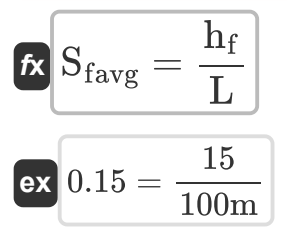

**15) Средняя пропускная способность канала для неравномерного потока** M

$$
\mathbf{K}\Big[\mathrm{K}_{\mathrm{avg}}=\sqrt{\mathrm{K}_1\cdot\mathrm{K}_2}\Big]
$$

**[Открыть калькулятор](https://www.calculatoratoz.com/ru/average-conveyance-of-channel-for-non-uniform-flow-calculator/Calc-11503)** 

**[Открыть калькулятор](https://www.calculatoratoz.com/ru/average-energy-slope-given-frictional-loss-calculator/Calc-11501)** 

$$
\boxed{1780.481 = \sqrt{1824 \cdot 1738}}
$$

#### **16) Транспортировка канала для неравномерного потока для конечной секции**

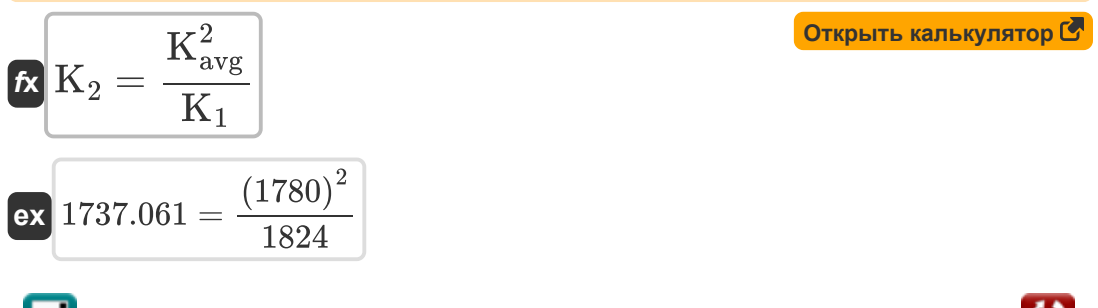

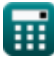

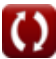

*Indirect Methods of Streamflow Measurement Formulas...* 7/15

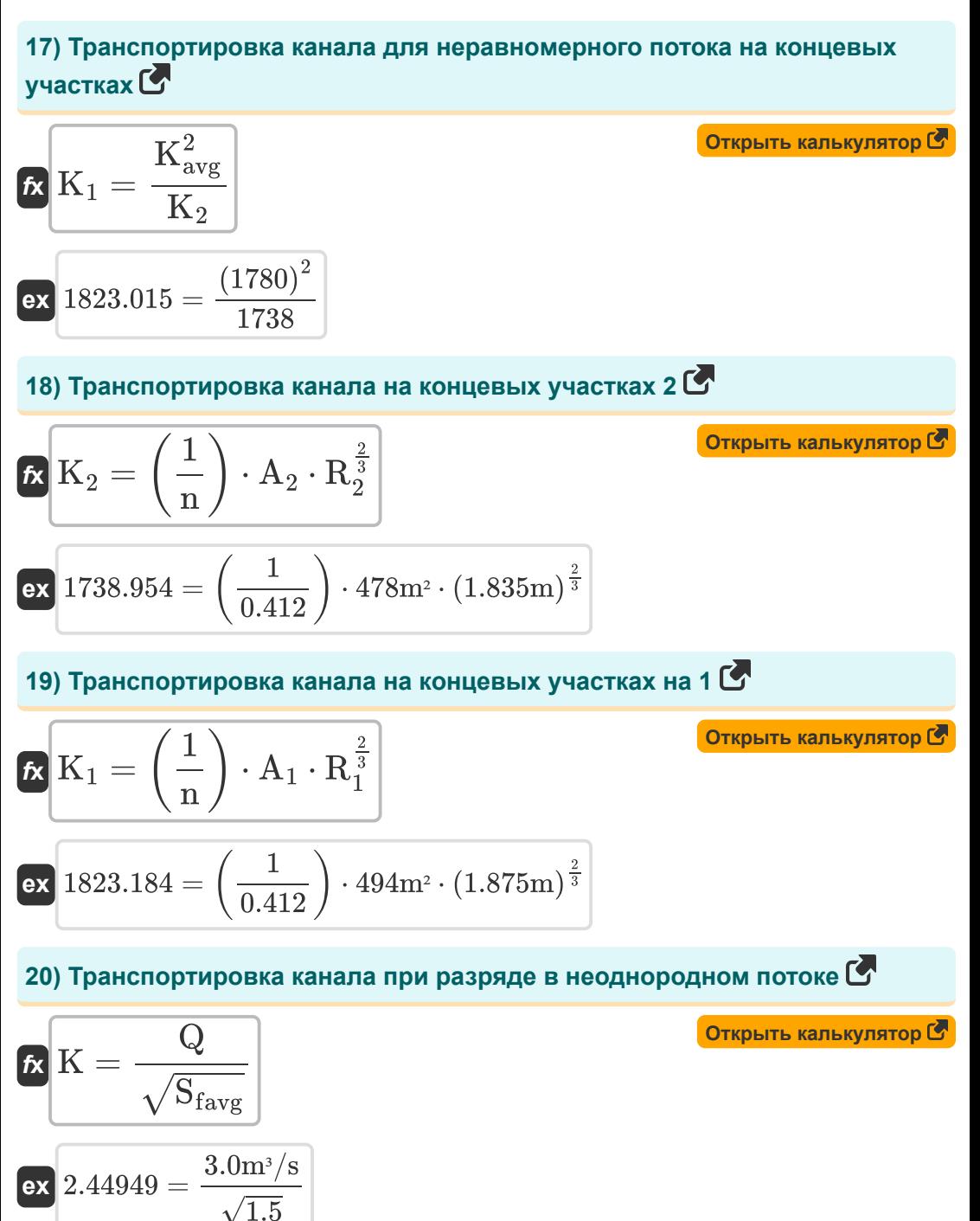

$$
\pmb{\textcircled{\textcolor{blue}{\bigcirc}}}
$$

*Indirect Methods of Streamflow Measurement Formulas...* 8/15

### **Эдди Лосс**

### **21) Вихревые потери для неоднородного потока**

$$
\textbf{K}\Bigg|\textbf{h}_{\text{e}}=\textbf{K}_{\text{e}}\cdot\left(\frac{\textbf{V}_{1}^{2}}{2\cdot\textbf{g}}-\frac{\textbf{V}_{2}^{2}}{2\cdot\textbf{g}}\right)\Bigg|
$$

$$
\textbf{ex} \left[0.95=0.98 \cdot \left(\frac{\left(10\text{m/s}\right)^2}{2 \cdot 9.8 \text{m/s}^2}-\frac{\left(9 \text{m/s}\right)^2}{2 \cdot 9.8 \text{m/s}^2}\right)\right]
$$

**22) Вихревые потери для постепенного расширения канала перехода** 

$$
\kappa\!\left[\!\ln_{\mathrm{e}}=0.3\cdot\left(\frac{\mathrm{V}_1^2}{2\cdot \mathrm{g}}-\frac{\mathrm{V}_2^2}{2\cdot \mathrm{g}}\right)\!\right]
$$

$$
\textbf{ex } 0.290816 = 0.3 \cdot \left(\frac{\left(10\text{m/s}\right)^2}{2 \cdot 9.8 \text{m/s}^2} - \frac{\left(9\text{m/s}\right)^2}{2 \cdot 9.8 \text{m/s}^2}\right) \Bigg|
$$

**23) Вихревые потери при постепенном переходе канала сокращения**

$$
\begin{aligned} \textbf{\textit{k}}\textbf{\textit{h}}_\text{e} &= 0.1\cdot\left(\frac{V_1^2}{2\cdot g} - \frac{V_2^2}{2\cdot g}\right) \\\\ \textbf{ex} \textbf{\textit{0}}.096939&= 0.1\cdot\left(\frac{\left(10\text{m/s}\right)^2}{2\cdot 9.8\text{m/s}^2} - \frac{\left(9\text{m/s}\right)^2}{2\cdot 9.8\text{m/s}^2}\right) \end{aligned}
$$

**[Открыть калькулятор](https://www.calculatoratoz.com/ru/eddy-loss-for-gradual-contraction-channel-transition-calculator/Calc-11510)** 

**[Открыть калькулятор](https://www.calculatoratoz.com/ru/eddy-loss-for-gradual-expansion-channel-transition-calculator/Calc-11509)** 

**[Открыть калькулятор](https://www.calculatoratoz.com/ru/eddy-loss-for-non-uniform-flow-calculator/Calc-11506)** 

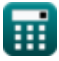

*Indirect Methods of Streamflow Measurement Formulas...* 9/15

**24) Потеря вихря при резком переходе канала расширения** 

$$
\begin{array}{ll} \hbox{\it (a)} & \hbox{\it (b)} & \hbox{\it (c)} \\ \hline \hbox{\it (b)} & \hbox{\it (c)} & \hbox{\it (c)} \\ \hline \hbox{\it (c)} & \hbox{\it (d)} & \hbox{\it (e)} \\ \hline \hbox{\it (e)} & \hbox{\it (e)} & \hbox{\it (e)} \\ \hline \hbox{\it (e)} & \hbox{\it (e)} & \hbox{\it (e)} \\ \hline \hbox
$$

# **Равномерный поток**

#### **26) Гидравлический радиус с учетом проходимости канала для равномерного потока**

$$
\kappa_{\rm{H}}=\left(\frac{\rm{K}}{\left(\frac{1}{\rm{n}}\right)\cdot\rm{A}}\right)^{\frac{3}{2}}
$$

$$
\textbf{ex } 0.143949\text{m} = \left(\frac{8}{\left(\frac{1}{0.412}\right)\cdot 12.0 \text{m}^2}\right)^{\frac{3}{2}}
$$

**[Открыть калькулятор](https://www.calculatoratoz.com/ru/hydraulic-radius-given-conveyance-of-channel-for-uniform-flow-calculator/Calc-11498)** 

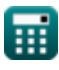

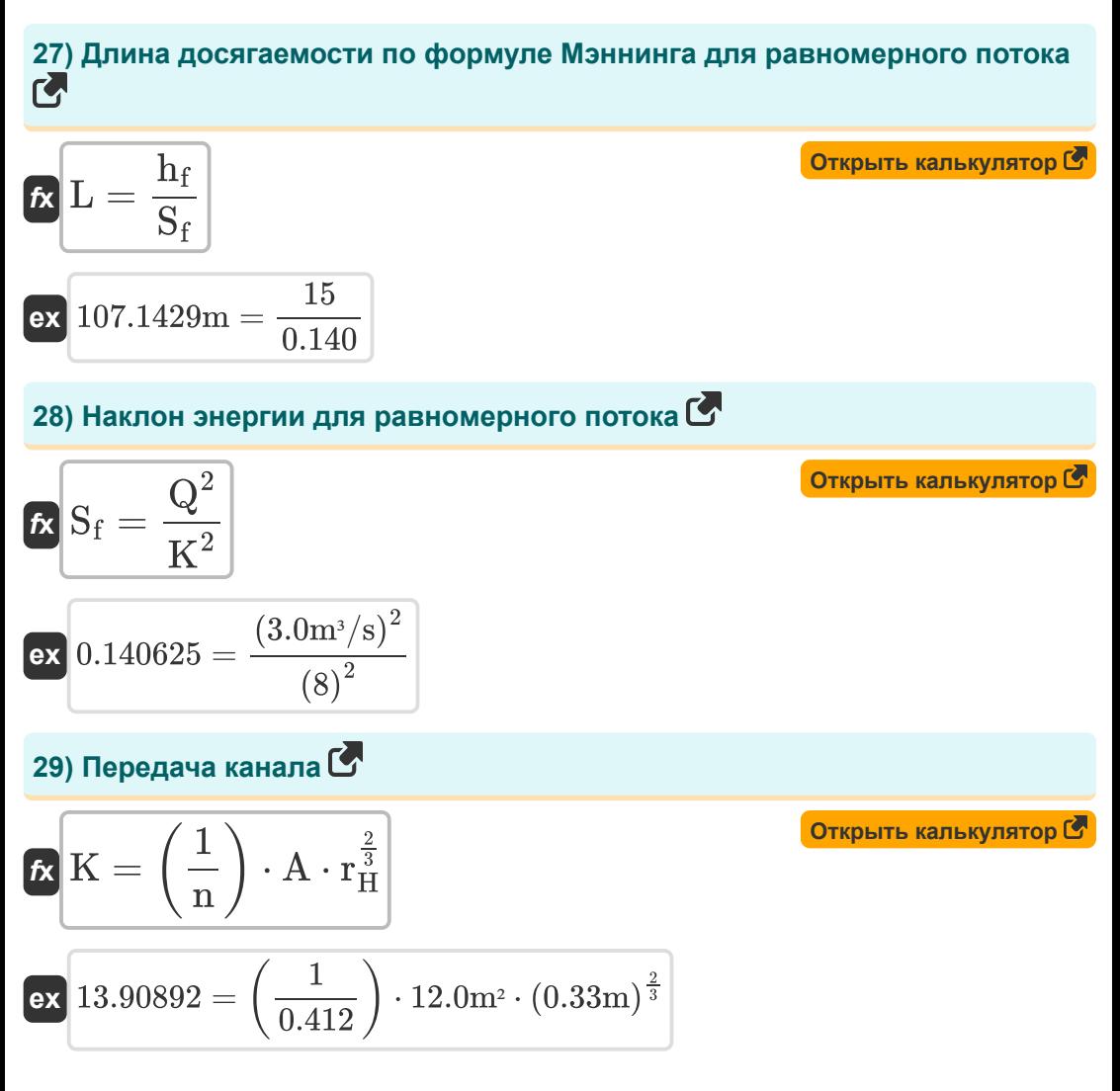

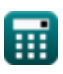

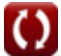

*Indirect Methods of Streamflow Measurement Formulas...* 11/15

30) Передача канала с учетом наклона энергии **С**  
\n**6** K = 
$$
\sqrt{\frac{Q^2}{S_f}}
$$
  
\n**6** K =  $\sqrt{\frac{Q^2}{S_f}}$   
\n**7** 8.017837 =  $\sqrt{\frac{(3.0 \text{m}^3/\text{s})^2}{0.140}}$   
\n31) Погери на трение при наклоне энергии **С**  
\n**8** h<sub>f</sub> = S<sub>f</sub> · L  
\n**8**  $\frac{14}{f} = 0.140 \cdot 100 \text{m}$   
\n32) Район канала с известной проходимостью канала **C**  
\n**6** A =  $\frac{K}{r_H^3} \cdot \left(\frac{1}{n}\right)$   
\n**8** a 40.66151m<sup>2</sup> =  $\frac{8}{(0.33 \text{m})^{\frac{2}{3}}} \cdot \left(\frac{1}{0.412}\right)$   
\n33) Pacход для равномерного потока при заданном наклоне энергии **C**  
\n**6**  $\text{Q} = \text{K} \cdot \sqrt{\text{S}_f}$   
\n**6**  $\text{Q} = \text{K} \cdot \sqrt{\text{S}_f}$   
\n**7** 2.993326m<sup>3</sup>/s = 8 ·  $\sqrt{0.140}$ 

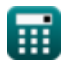

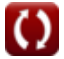

# **Используемые переменные**

- **A** Площадь поперечного сечения *(Квадратный метр)*
- **A<sup>1</sup>** Площадь участка канала 1 *(Квадратный метр)*
- **A<sup>2</sup>** Площадь участка канала 2 *(Квадратный метр)*
- **g** Ускорение силы тяжести *(метр / Квадрат Второй)*
- **H** Направляйтесь через плотину *(метр)*
- **h<sup>1</sup>** Высота над исходной точкой на участке 1 *(метр)*
- **H<sup>1</sup>** Высота поверхности воды вверх по течению *(метр)*
- **h<sup>2</sup>** Высота над исходной точкой на участке 2 *(метр)*
- **H<sup>2</sup>** Высота поверхности воды ниже по течению *(метр)*
- **h<sup>e</sup>** Эдди Лосс
- **h<sup>f</sup>** Потеря трения
- **h<sup>l</sup>** Потеря головы при досягаемости *(метр)*
- **k** Системная константа k
- **K** Функция транспортировки
- **K<sup>1</sup>** Транспортировка канала на концевых участках (1)
- **K<sup>2</sup>** Транспортировка канала на концевых участках (2)
- **Kavg** Средняя пропускная способность канала
- **K<sup>e</sup>** Коэффициент вихревых потерь
- **L** Достигать *(метр)*
- **n** Коэффициент шероховатости Мэннинга
- **nhead** Экспонента головы *(метр)*  $\bullet$
- **nsystem** Системная константа n
- **Q** Увольнять *(Кубический метр в секунду)*

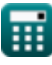

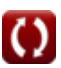

*Indirect Methods of Streamflow Measurement Formulas...* 13/15

- **Q<sup>1</sup>** Сброс свободного потока под напором H1 *(Кубический метр в секунду)*
- **Q<sup>f</sup>** Поток Разрядка *(Кубический метр в секунду)*
- **Q<sup>s</sup>** Погруженный разряд *(Кубический метр в секунду)*
- **R<sup>1</sup>** Гидравлика Радиус канала 1 секция *(метр)*
- **R<sup>2</sup>** Гидравлика Радиус канала 2-го участка *(метр)*
- **r<sup>H</sup>** Гидравлический радиус *(метр)*
- **S<sup>f</sup>** Энергетический наклон
- **Sfavg** Средний наклон энергии
- **V<sup>1</sup>** Средняя скорость на конечных участках (1) *(метр в секунду)*
- **V<sup>2</sup>** Средняя скорость на конечных участках (2) *(метр в секунду)*
- **y<sup>1</sup>** Высота над уклоном канала на 1 *(метр)*
- **y<sup>2</sup>** Высота над уклоном канала на 2 *(метр)*
- **Z<sup>1</sup>** Статические головки на концевых секциях (1) *(метр)*
- **Z<sup>2</sup>** Статический напор в концевых секциях (2) *(метр)*

# **Константы, функции, используемые измерения**

- Функция: **sqrt**, sqrt(Number) *Функция извлечения квадратного корня — это функция, которая принимает на вход неотрицательное число и возвращает квадратный корень из заданного входного числа.*
- **Измерение: Длина** in метр  $(m)$ *Длина Преобразование единиц измерения*
- Измерение: **Область** in Квадратный метр (m²) *Область Преобразование единиц измерения*
- Измерение: **Скорость** in метр в секунду (m/s) *Скорость Преобразование единиц измерения*
- Измерение: **Ускорение** in метр / Квадрат Второй (m/s²) *Ускорение Преобразование единиц измерения*
- Измерение: Объемный расход in Кубический метр в секунду (m<sup>3</sup>/s) *Объемный расход Преобразование единиц измерения*

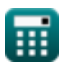

### **Проверьте другие списки формул**

**Абстракции от осадков Формулы Площадь-скоростной и ультразвуковой метод измерения Атмосферные осадки стока Формулы Измерения разряда Формулы Измерение расхода воды Косвенные методы измерения речного стока Формулы Убытки от осадков Формулы Измерение суммарного испарения Формулы Формулы Формулы**

Не стесняйтесь ПОДЕЛИТЬСЯ этим документом с друзьями!

### **PDF Доступен в**

[English](https://www.calculatoratoz.com/PDF/Nodes/12005/Indirect-methods-of-streamflow-measurement-Formulas_en.PDF) [Spanish](https://www.calculatoratoz.com/PDF/Nodes/12005/Indirect-methods-of-streamflow-measurement-Formulas_es.PDF) [French](https://www.calculatoratoz.com/PDF/Nodes/12005/Indirect-methods-of-streamflow-measurement-Formulas_fr.PDF) [German](https://www.calculatoratoz.com/PDF/Nodes/12005/Indirect-methods-of-streamflow-measurement-Formulas_de.PDF) [Russian](https://www.calculatoratoz.com/PDF/Nodes/12005/Indirect-methods-of-streamflow-measurement-Formulas_ru.PDF) [Italian](https://www.calculatoratoz.com/PDF/Nodes/12005/Indirect-methods-of-streamflow-measurement-Formulas_it.PDF) [Portuguese](https://www.calculatoratoz.com/PDF/Nodes/12005/Indirect-methods-of-streamflow-measurement-Formulas_pt.PDF) [Polish](https://www.calculatoratoz.com/PDF/Nodes/12005/Indirect-methods-of-streamflow-measurement-Formulas_pl.PDF) [Dutch](https://www.calculatoratoz.com/PDF/Nodes/12005/Indirect-methods-of-streamflow-measurement-Formulas_nl.PDF)

*7/15/2024 | 9:41:57 AM UTC [Пожалуйста, оставьте свой отзыв здесь...](https://docs.google.com/forms/d/e/1FAIpQLSf4b4wDgl-KBPJGChMJCxFlqrHvFdmw4Z8WHDP7MoWEdk8QOw/viewform?usp=pp_url&entry.1491156970=%D0%9A%D0%BE%D1%81%D0%B2%D0%B5%D0%BD%D0%BD%D1%8B%D0%B5%20%D0%BC%D0%B5%D1%82%D0%BE%D0%B4%D1%8B%20%D0%B8%D0%B7%D0%BC%D0%B5%D1%80%D0%B5%D0%BD%D0%B8%D1%8F%20%D1%80%D0%B5%D1%87%D0%BD%D0%BE%D0%B3%D0%BE%20%D1%81%D1%82%D0%BE%D0%BA%D0%B0%20%D0%A4%D0%BE%D1%80%D0%BC%D1%83%D0%BB%D1%8B)*